<mark>تم تحميل وعرض المادة من</mark> .

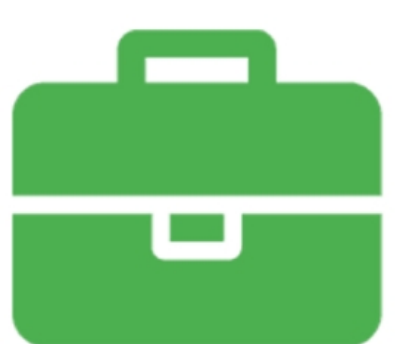

# موقع واجباته www.wajibati.net

موقع واجباتم منصة تعليمية تساهم بنشر حل المناهج الدراسية بشكل متميز لترتقب بمجال التعليم على الإنترنت ويستطيع الطلاب تصفح حلول الكتب مباشرة لجميع المراحل التعليمية المختلفة

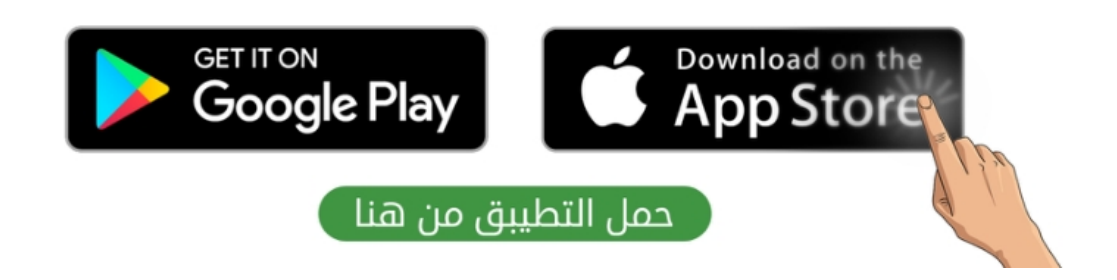

#### ا<mark>لاختبار العملي الورقي النهائي للفصل الدراسي الثالث للعام1٤٤٥هـ</mark> **ي ي**

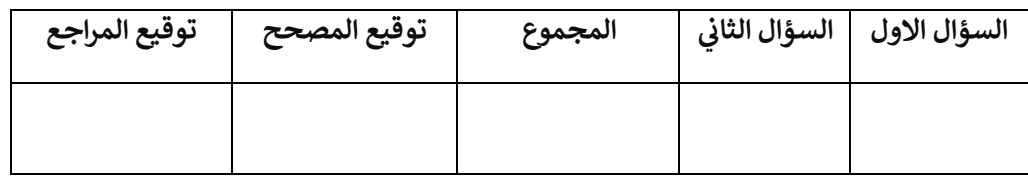

**االسم :** ................................................................................................................. **رقم الجلوس :** .........................................................................

**السؤال األول : أ- ضع عالمة √ أو X -: درجة لكل فقرة**

**11**

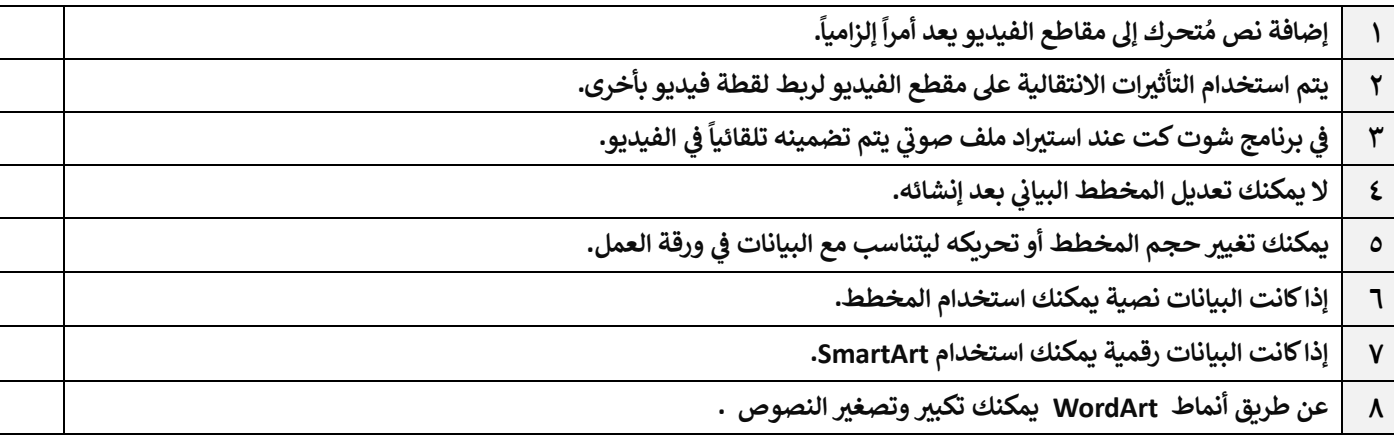

## **ب- االجابة الصحيحة اخت :**

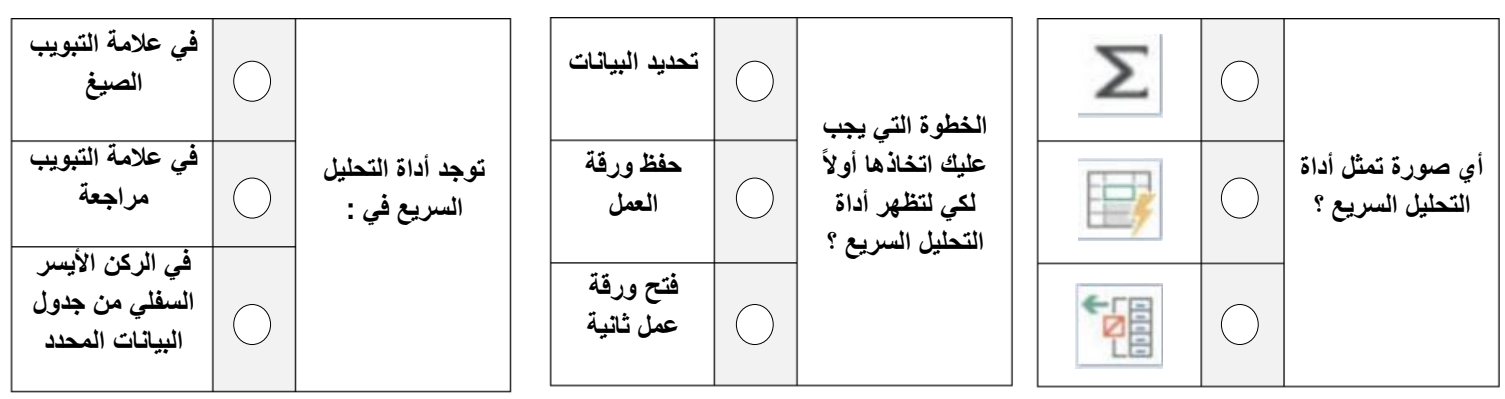

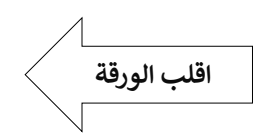

**: درجتان لكل فقرة**

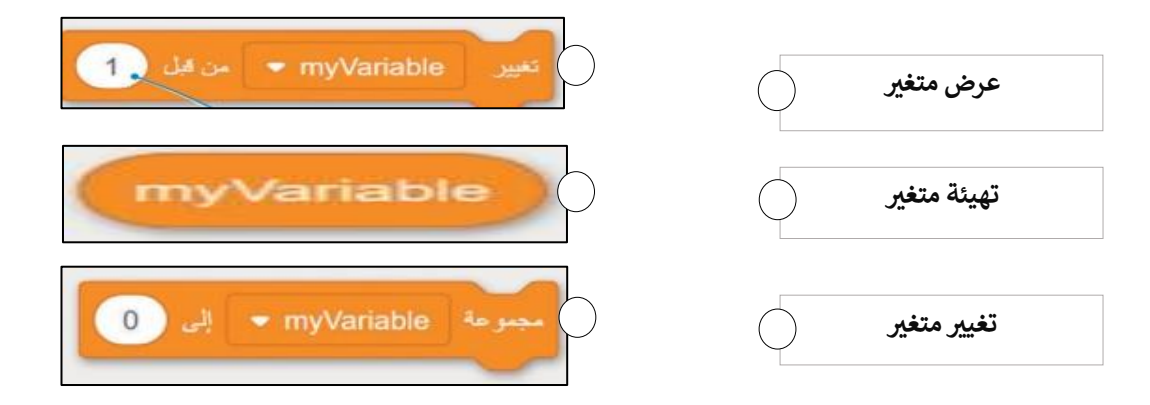

**آر ب- بيئة فيكسكود ق أكتب نتيجة تنفيذ الخطوات التالية ق : ي ي** 

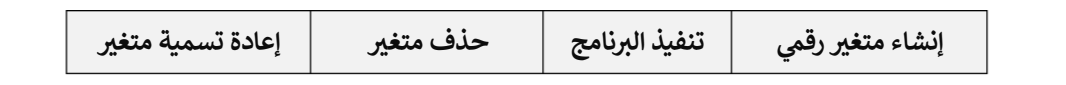

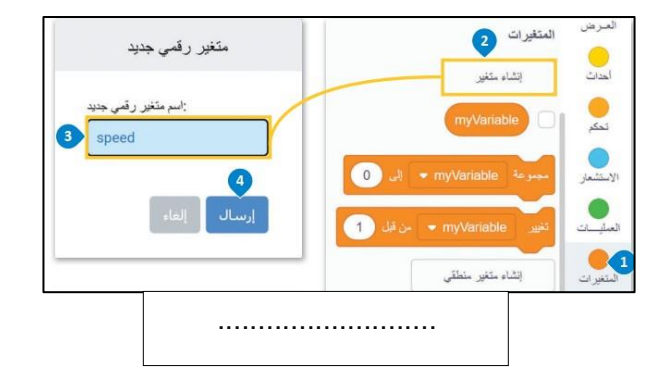

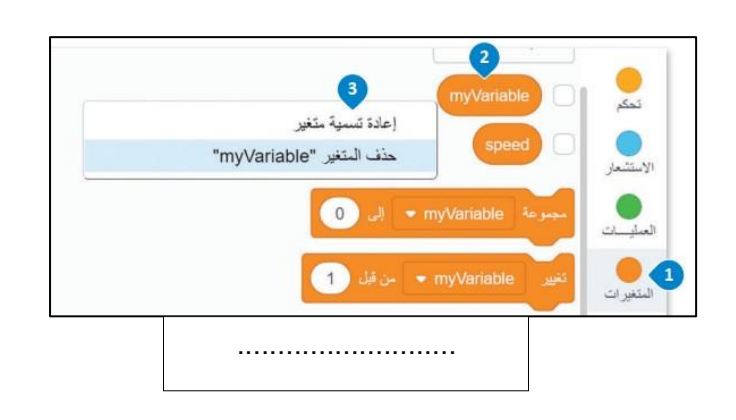

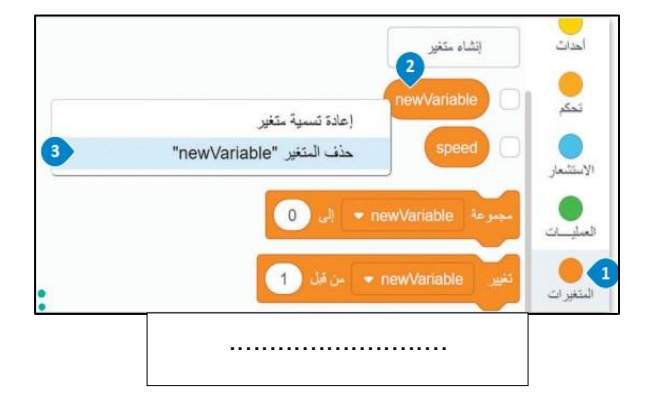

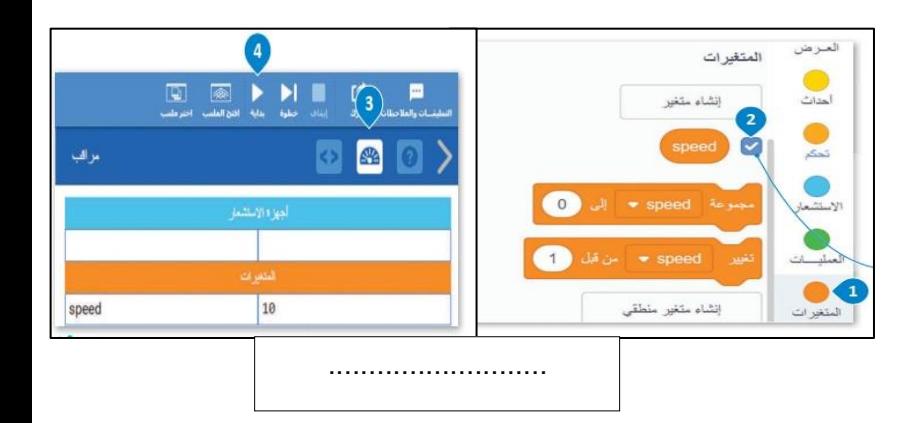

**انتهت االسئلة**

#### ا<mark>لاختبار العملي الورقي النهائي للفصل الدراسي الثالث للعام1٤٤٥هـ</mark> **ي ي**

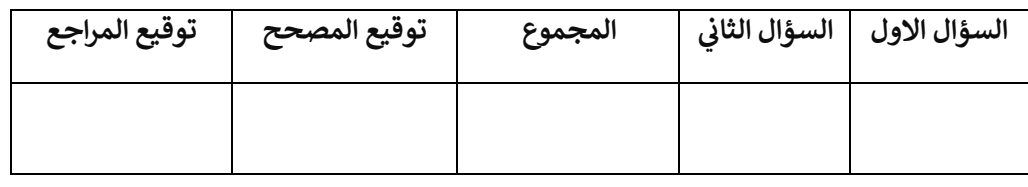

**االسم :** ................................................................................................................. **رقم الجلوس :** .........................................................................

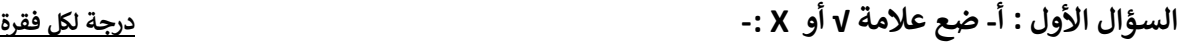

**11**

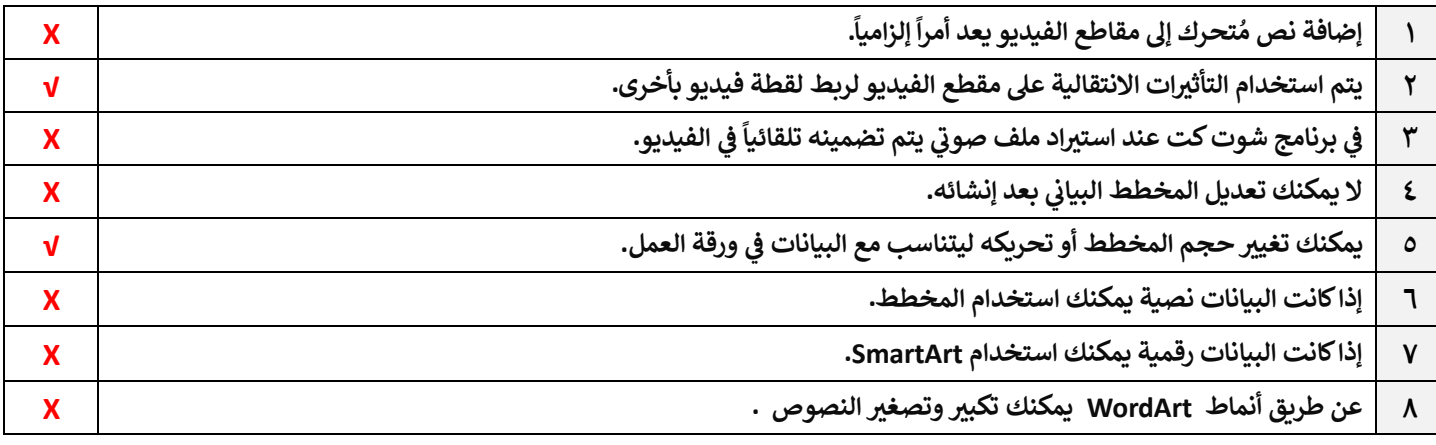

## **ب- االجابة الصحيحة اخت :**

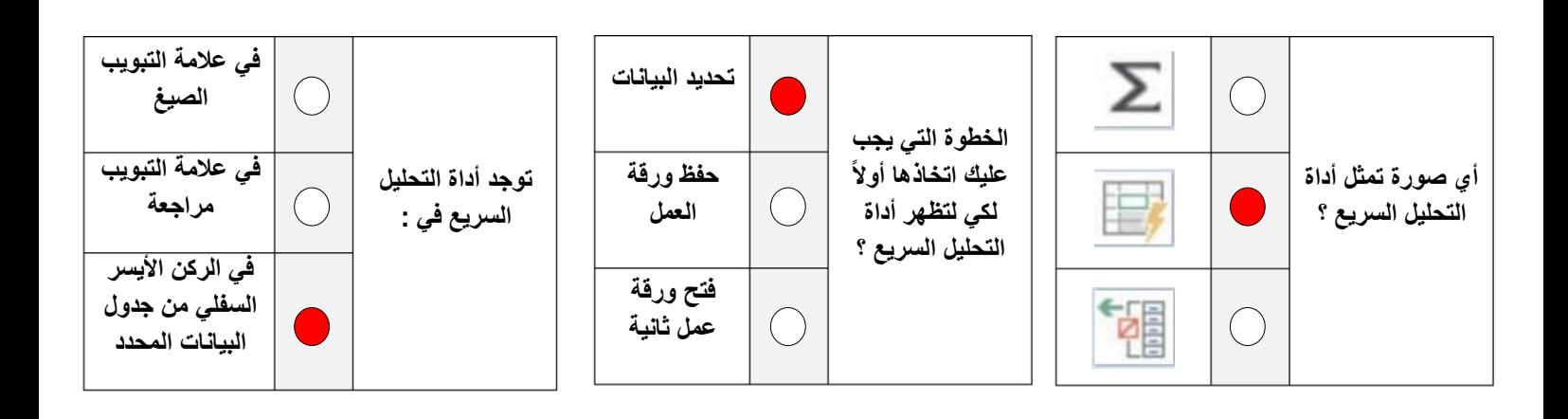

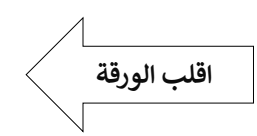

**: درجتان لكل فقرة**

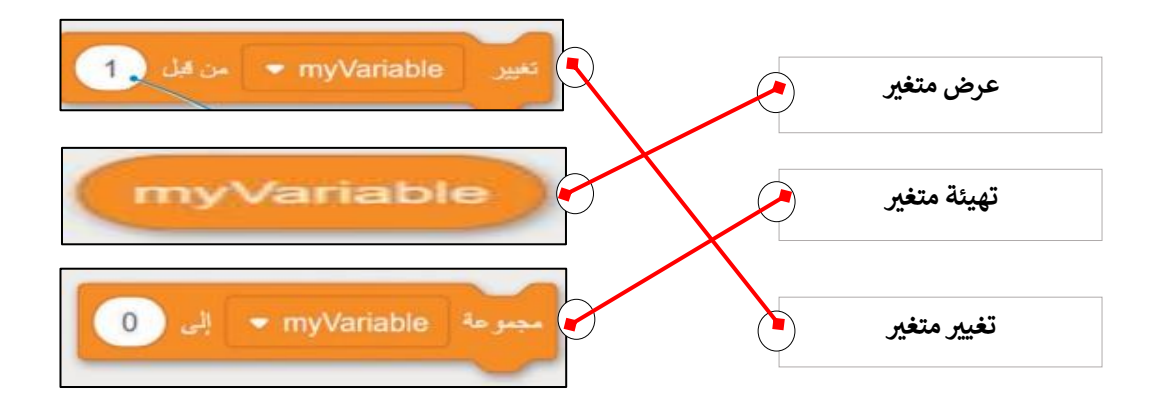

**آر ب- بيئة فيكسكود ق أكتب نتيجة تنفيذ الخطوات التالية ق : ي ي** 

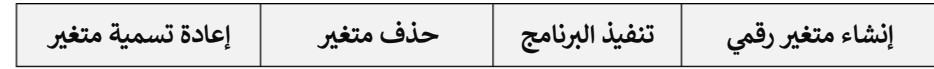

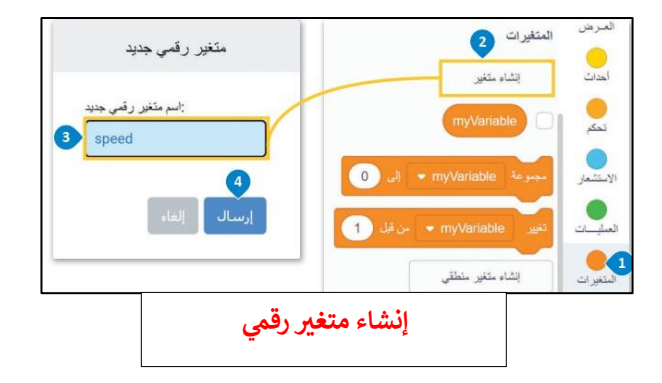

![](_page_4_Picture_6.jpeg)

![](_page_4_Picture_7.jpeg)

![](_page_4_Figure_8.jpeg)

**انتهت االسئلة**

اململكة العربية السعودية

مدرسة متوسطة .............

وزارة التعلمي

![](_page_5_Picture_2.jpeg)

![](_page_5_Picture_3.jpeg)

المقرر : المهارات الرقمية

وزارة التصليم Ministry of Education

الصف : ثانى متوسط

زمن االختبار : ساعة واحدة

درجة الاختبار : ٢٥ درجة

اختبار مقرر المهارات الرقمية نهائي (عملي) الدور الاول لصف ٢م الفصل الثالث ١٤٤٥هـ

امس الطالبة: ............................................................................................... رقم الجهاز : .....................

![](_page_5_Picture_146.jpeg)

## السؤال الأول : من خلال دراستك لبرنامج ( فيكس كود في آر ) نفذي التالي :

![](_page_5_Figure_13.jpeg)

السؤال الثاني : من خلال دراستك لبرنامج مايكروسوفت إكسل نفذي التالي :

![](_page_6_Picture_70.jpeg)

# انتهت الأسئلة ,,, تمنياتي لكن بالتوفيق والنجاح

معلمة املادة : مديرة املدرسة :

الملكة العربية السعودية

مدرسة متوسطة .............

وزارة التعلمي

إدارة التعليم ........

![](_page_7_Picture_3.jpeg)

المقرر : الهارات الرقمية

وزارة التصليم Ministry of Education

الصف : ثانى متوسط

زمن االختبار : ساعة واحدة

درجة الاختبار : ٢٥ درجة

إجابة اختبار الهارات الرقمية نهائي (عملي) الدور الاول لصف ٢م الفصل الثالث ١٤٤٥هـ

امس الطالبة: ............................................................................................... رقم الجهاز : .....................

![](_page_7_Picture_167.jpeg)

السؤال الأول : من خلال دراستك لبرنامج ( فيكس كود في آر ) نفذي التالي :

![](_page_7_Picture_168.jpeg)

السؤال الثاني : من خلال دراستك لبرنامج مايكروسوفت إكسل نفذي التالي :

![](_page_8_Picture_78.jpeg)

# انتهت الأسئلة ,,, تمنياتي لكن بالتوفيق والنجاح

معلمة املادة : مديرة املدرسة :

![](_page_9_Picture_362.jpeg)

![](_page_10_Picture_121.jpeg)

**تمنياتي لكم بالتوفيق والنجاح والتميز** 

**معلمة المادة: أفنان المطيري**